## **МАШИНОСТРОЕНИЕ И ИНЖЕНЕРНАЯ МЕХАНИКА**

**УДК 629.5.01** 

## **Р.Ю. Коршиков, Ю.С. Коршиков**

## **ПРИБЛИЖЕННОЕ МАТЕМАТИЧЕСКОЕ МОДЕЛИРОВАНИЕ СУДОВОЙ ПОВЕРХНОСТИ НА НАЧАЛЬНЫХ СТАДИЯХ ПРОЕКТИРОВАНИЯ СУДОВ**

*Розглянуто можливість математичного моделювання суднової поверхні на початкових стадіях проектування для наближених розрахунків елементів теоретичного креслення судна студентами кораблебудівних спеціальностей при курсовому і дипломному проектуванні. Зокрема розглядається можливість наближеного обчислення площ різних ділянок довільних ватерліній при посадці судна на рівний кіль.* 

**Введение.** В процессе курсового и дипломного проектирования на начальных стадиях проектирования судна студентам приходится определять величины, вычисление которых требует наличия теоретического чертежа судна. Однако на начальных стадиях проектирования теоретического чертежа еще нет. Поэтому для решения этой проблемы можно приближенно смоделировать судовую поверхность, используя различные математические модели. Наиболее простой из них является замена судовых кривых параболами *n*-ных порядков. Именно такой подход позволяет студентам упростить вычисления, используя компьютерную технику.

Кроме того, при необходимости задаться значениями площадей различных участков произвольных ватерлиний при посадке судна на ровный киль использовать прототип нежелательно, так как главные размерения и коэффициенты полноты судна-прототипа и проектируемого судна различны. Следовательно, принятые по прототипу приближенные значения площадей будут плохо соответствовать проектируемому судну. Если заменить кривые теоретических ватерлиний и шпангоутов, а также некоторые кривые элементов теоретического чертежа математическими кривыми, которые приближаются к ним, то можно получить приближенную математическую модель судовой поверхности. Учитывая, что получаемая таким образом модель будет использоваться только для расчетов параметров, а не для построения реального теоретического чертежа проектируемого судна, в качестве математических кривых могут быть приняты параболы *n*-ных порядков. С одной стороны, именно параболы неплохо согласуются с кривыми ватерлиний, шпангоутов и некоторыми кривыми теоретического чертежа, что традиционно позволяет использовать их для решения подобных задач, обеспечивая достаточную точность. С другой стороны, применение парабол в качестве приближенных математических кривых для моделирования судовой поверхности позволяет решить эту задачу наиболее просто, что важно для практического применения.

При расчете волнового изгибающего момента, обусловленного ударом волн в развал бортов суда по правилам Регистра [1], [2], необходимо рассчитывать значения разности между площадями некоторых частей различных ватерлиний. Расчет волнового изгибающего момента, например, проводится при оценке общей продольной прочности судна, определении момента сопротивления палубы и днища, выборе толщин обшивки и подборе профилей подкрепляющего набора. На общую продольную прочность судна значительное влияние оказывают главные размерения судна. Поэтому после определения главных размерений судна в первом и нескольких последующих приближениях целесообразно провести приближенный оценочный расчет общей продольной прочности судна с определением возможных значений толщин обшивки и элементов подкрепляющего набора. Если эти значения окажутся неприемлемыми, то можно будет уже на начальных стадиях проектирования, когда еще нет теоретического чертежа, скорректировать значения главных размерений с учетом данного фактора. Это позволит избежать лишних возвратов (приближений) и сократить объем вычислений и время начальной стадии проектирования. Однако для проведения оценочного расчета общей продольной прочности необходим теоретический чертеж, которого на данной стадии проектирования еще нет. Решить данную задачу на ранней стадии проектирования может замена теоретического чертежа приближенной математической моделью судовой поверхности. Следовательно, данная задача является актуальной.

**Анализ существующих решений**. Идея замены корабельных кривых параболами *n*-ных порядков возникла в судостроении достаточно давно. В частности академиком В.Г. Павленко были предложены формулы, реализующие эту идею. Однако теоретический чертеж судна, построенный с помощью этих

формул, не удовлетворяет ряд мореходных качеств судна, например, ходкости. Поэтому практическое применение данной методики для построения теоретического чертежа судна неприемлемо. Но для приближенных расчетов некоторых величин ее можно применить, так как она обеспечивает достаточную точность.

**Цель настоящей статьи** – разработка методики вычисления некоторых величин при отсутствии теоретического чертежа на начальных стадиях проектирования судна студентами при выполнении курсовых и дипломном проектов.

**Изложение основного материала.** Рассмотрим применение предлагаемой методики при расчете волнового изгибающего момента, обусловленного ударом волн в развал бортов суда по правилам Морского Регистра [1], [2]. Для данного расчета необходимо иметь значение *AF* разности между площадями горизонтальной проекции верхней палубы (включая палубу бака) и летней грузовой ватерлинии на участке до 0,2*L* в корму от носового перпендикуляра.

Заменим кривые произвольных горизонтальных ватерлиний параболами *n*-го порядка (Рис. 1).

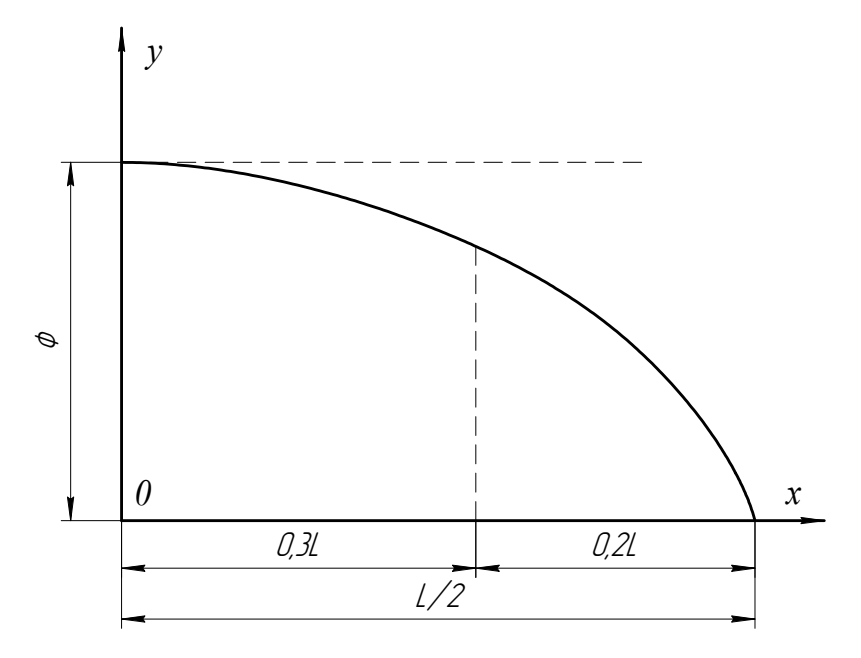

Рис. 1. Замена ватерлинии параболой *n*-го порядка

Ордината  $\pm y$  какой-либо горизонтальной ватерлинии в этом случае задается функцией:

$$
y = \Phi \left[ 1 - \left( \frac{x}{L/2} \right)^n \right],
$$
 (1)

где *L* – длина судна, м;

 *x* – абсциссы теоретических шпангоутов, изменяющиеся от –0,5*L* до 0,5*L*, м;

 *n* – показатель, подлежит определению.

Площадь полученной таким образом ватерлинии можно вычислить, проинтегрировав функцию (1) в пределах от 0 до *L*/2 и умножив полученное значение интеграла на 4, так как на рис. 1 представлена только 1/4 часть ватерлинии:

$$
S = 4 \int_{0}^{L/2} \Phi \left[ 1 - \left( \frac{x}{L/2} \right)^n \right] dx = 4\Phi \left[ \int_{0}^{L/2} dx - \frac{1}{(L/2)^n} \int_{0}^{L/2} x^n dx \right] = 4\Phi \left[ \frac{L}{2} - \frac{1}{(L/2)^n} \cdot \left( \frac{x^{n+1}}{n+1} \right) \Big|_{0}^{L/2} \right] =
$$
  
= 4\Phi \left[ \frac{L}{2} - \frac{1}{(L/2)^n} \cdot \frac{(L/2)^{n+1}}{n+1} \right] = 4\Phi \left[ \frac{L}{2} - \frac{L}{2} \cdot \frac{1}{n+1} \right] = 4\Phi \cdot \frac{L}{2} \left( 1 - \frac{1}{n+1} \right) = 4\Phi \cdot \frac{L}{2} \cdot \frac{n}{n+1} =  
= 2\Phi L \cdot \frac{1}{n+1}

С другой стороны, площадь данной ватерлинии может быть выражена через коэффициент полноты ватерлинии  $\alpha_z$ :

$$
S=2\Phi L\alpha_z.
$$

Индекс *z* указывает, что коэффициент полноты ватерлинии соответствует произвольной горизонтальной ватерлинии с осадкой судна равной *z*. Коэффициент полноты ватерлинии  $\alpha_z$  подлежит определению, которое будет выполнено позже.

Приравнивая значения площадей ватерлиний, вычисленных двумя способами, получим:

$$
2\Phi L \cdot \frac{1}{n+1} = 2\Phi L \alpha_z ;
$$
  
\n
$$
\alpha_z = \frac{n}{n+1};
$$
  
\n
$$
(n+1)\alpha_z = n;
$$
  
\n
$$
n\alpha_z + \alpha_z - n = 0;
$$
  
\n
$$
n(\alpha_z - 1) = -\alpha_z.
$$
  
\n
$$
n = \frac{\alpha_z}{1 - \alpha_z}.
$$
  
\n2)

Параметр Ф в формуле (1) также подлежит определению. Он зависит от аппликаты рассматриваемой ватерлинии. Его можно выразить из рассмотрения мидель-шпангоута судна (Рис. 2), который также заменяется параболой вида:

$$
y = K \cdot z^m \tag{3}
$$

При  $z = T$ ,  $y = \frac{B}{2}$ , где *T* – осадка судна по КВЛ, м;

 *В* – ширина судна, м.

Подставляя эти значения в (3), получим:

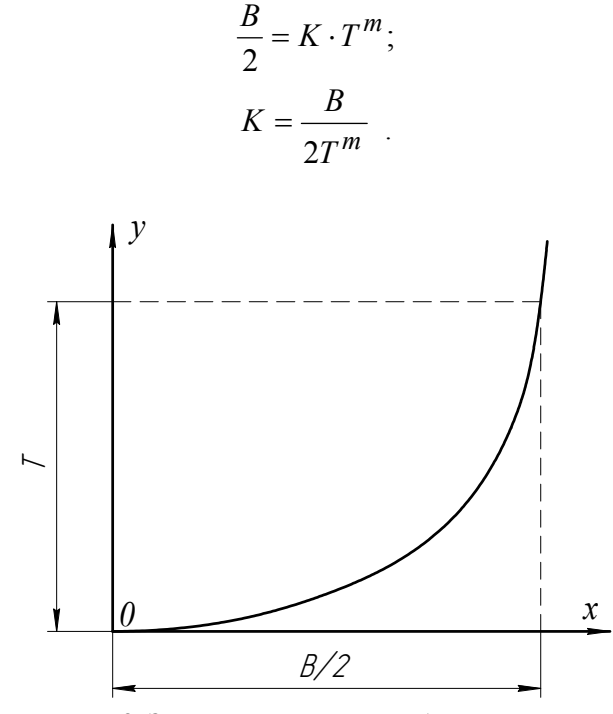

Рис. 2. Замена шпангоута параболой *m*-го порядка

 $\overline{r}$ 

Для определения показателя *m* вычислим площадь шпангоута, аналогично, как это было проделано для ватерлинии:

$$
S = 2\int_{0}^{T} ydz = 2\int_{0}^{T} \left[ \frac{B}{2T^{m}} \cdot z^{m} \right] dz = \frac{B}{T^{m}} \int_{0}^{T} z^{m} dz = \frac{B}{T^{m}} \cdot \frac{z^{m+1}}{m+1} \Big|_{0}^{T} = \frac{B}{T^{m}} \cdot \frac{T^{m+1}}{m+1} = \frac{BT}{m+1}.
$$

С другой стороны, площадь мидель-шпангоута может быть выражена через его коэффициент полноты  $\beta$ :

$$
S = \beta \cdot B \cdot T.
$$

Приравнивая правые части для выражения площадей, можно выразить показатель *m*:

$$
\frac{BT}{m+1} = \beta \cdot BT;
$$
  
\n
$$
\frac{1}{m+1} = \beta ;
$$
  
\n
$$
m+1 = \frac{1}{\beta};
$$
  
\n
$$
m = \frac{1-\beta}{\beta}.
$$
  
\n4)

Уравнение параболы, задающей мидель-шпангоут примет вид:

$$
y = \frac{B}{2T^m} \cdot z^m, \tag{5}
$$

где  $m = \frac{1}{\beta}$  $m = \frac{1-\beta}{\beta}$ .

Таким образом, любая горизонтальная ватерлиния с аппликатой *z* может быть задана уравнением (1), в которое вместо параметра будет подставлено его значение, выраженное по формуле (5)

$$
\Phi = \frac{B}{2T^m} \cdot z^m
$$
  

$$
y = \frac{B}{2T^m} \cdot z^m \left[ 1 - 2^n \left( \frac{x}{L} \right)^n \right] = \frac{B \cdot z^m}{2T^m} - \frac{2^n B \cdot z^m x^n}{2T^m L^n} = \frac{B \cdot z^m}{2T^m} - \frac{2^{n-1} B \cdot z^m}{T^m L^n} \cdot x^n.
$$
 (6)

Площадь какой-либо горизонтальной ватерлинии на участке до 0,2*L* в корму от носового перпендикуляра при заданной аппликате *z* можно определить, проинтегрировав по *x* выражение (6) в пределах от 0,3*L* до 0,5*L* и умножив значение его определенного интеграла его на 2 (Рис. 1):

$$
S = 2 \int_{0,3L}^{0,5L} \frac{B \cdot z^m}{2T^m} dx - 2 \int_{0,3L}^{0,5L} \left[ \frac{2^{n-1} B \cdot z^m}{T^m L^n} \cdot x^n \right] dx.
$$

Учитывая, что *z* – параметр:

$$
S = \frac{B \cdot z^m}{T^m} \int_{0,3L}^{0,5L} dx - \frac{2^n B \cdot z^m}{T^m L^n} \cdot \int_{0,3L}^{0,5L} x^n dx = \frac{B \cdot z^m}{T^m} \cdot (0,5L - 0,3L) - \frac{2^n B \cdot z^m}{T^m L^n} \cdot \frac{x^{n+1}}{n+1} \Big|_{0,3L}^{0,5L} =
$$
  
\n
$$
= \frac{0,2 \cdot LB \cdot z^m}{T^m} - \frac{2^n B \cdot z^m}{T^m L^n (n+1)} \cdot \Big[ (0,5L)^{n+1} - (0,3L)^{n+1} \Big] =
$$
  
\n
$$
= \frac{0,2 \cdot LB \cdot z^m}{T^m} - \frac{2^n B \cdot z^m L^{n+1}}{T^m L^n (n+1)} \cdot \Big( 0,5^{n+1} - 0,3^{n+1} \Big) =
$$
  
\n
$$
= \frac{0,2 \cdot LB \cdot z^m}{T^m} - \frac{2^n B \cdot z^m L}{T^m (n+1)} \cdot \Big( 0,5^{n+1} - 0,3^{n+1} \Big) =
$$
  
\n
$$
= \frac{LB \cdot z^m}{T^m} \Big[ 0,2 - \frac{2^n}{n+1} \cdot \Big( 0,5^{n+1} - 0,3^{n+1} \Big) \Big]. \tag{7}
$$

Заменим строевую по ватерлиниям параболой порядка *j* (Рис.3).

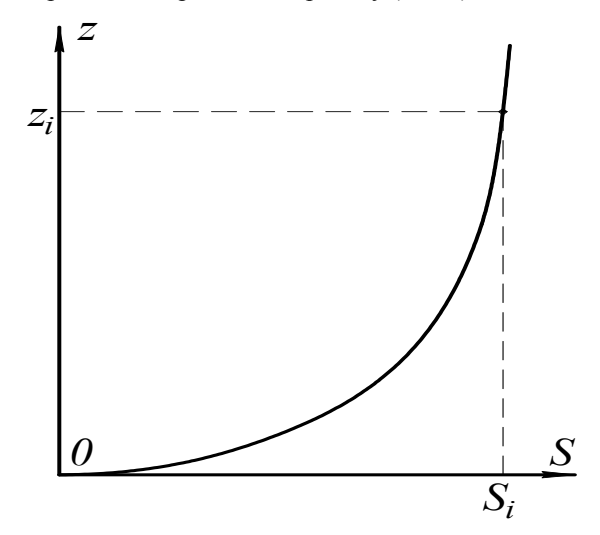

Рис. 3. Замена строевой по ватерлиниям параболой порядка *j*

Уравнение параболы в этом случае будет иметь вид:

$$
S_z = A \cdot z^j,
$$

где  $\boldsymbol{S}_z$  – площади горизонтальных ватерлиний с соответствующими аппликатами *z*;

коэффициент *A* и показатель *j* подлежат определению.

При  $z = T$ ,  $S_z = S_T = A \cdot T^j$ , где  $T$  – осадка судна по конструктивную ватерлинию (КВЛ). С другой стороны, площадь конструктивной ватерлинии может быть выражена через коэффициент полноты КВЛ  $\alpha$ :

$$
S_T = \alpha L B.
$$

Приравнивая, полученные двумя способами выражения для площади КВЛ, можно записать: *j*

$$
A \cdot T^{J} = \alpha L B;
$$

$$
A = \frac{\alpha L B}{T^{J}}.
$$

Подставляя значение коэффициента *A* в уравнение параболы, задающей строевую по ватерлиниям, получим:

$$
S_z = \frac{\alpha L B}{T^j} \cdot z^j \tag{8}
$$

Выражение для объемного водоизмещения судна при осадке по горизонтальную ватерлинию с аппликатой *z* можно получить, проинтегрировав выражение (8) по *z* с переменным верхним пределом:

$$
V_z = \int_0^z S_z dz = \int_0^z \frac{\alpha L B}{T^j} z^j dz = \frac{\alpha L B}{T^j (j+1)} \cdot z^{j+1}.
$$

При осадке по КВЛ, при  $z = T$ , объемное водоизмещение судна равно:

$$
V_T = \frac{\alpha LB}{T^j(j+1)} \cdot T^{j+1} = \frac{\alpha LBT}{j+1}.
$$

С другой стороны, объемное водоизмещение судна при осадке по КВЛ можно выразить через коэффициент общей полноты  $\delta$ :

$$
V_T = \partial L B T.
$$

Приравнивая выражения для объемного водоизмещения судна, полученные двумя способами, найдем показатель *j*:

$$
\frac{\alpha LBT}{j+1} = \delta LBT ;
$$
  
\n
$$
\frac{\alpha}{j+1} = \delta ;
$$
  
\n
$$
j+1 = \frac{\alpha}{\delta};
$$
  
\n
$$
j = \frac{\alpha}{\delta} - 1.
$$
  
\n10)

Учитывая, что коэффициент вертикальной полноты  $\varphi_z$  – это отношение объемного водоизмещения судна к объему цилиндра высотой, равной осадке по данную ватерлинию, и основанием, совпадающем с данной ватерлинией, то для произвольной горизонтальной ватерлинии с аппликатой *z* можно записать:

$$
\varphi_z = \frac{\delta_z L_z B_z T_z}{\alpha_z L_z B_z T_z} = \frac{\delta_z}{\alpha_z} \, .
$$

Можно записать выражение для  $\varphi_z$  и по-другому:

$$
\varphi_z = \frac{V_z}{S_z \cdot z} \,,
$$

где *Vz* – объемное водоизмещение судна по ватерлинию <sup>с</sup> аппликатой *<sup>z</sup>*, определяемое по формуле (9);

*<sup>z</sup> S* – площадь ватерлинии <sup>с</sup> аппликатой *<sup>z</sup>*, определяемая по формуле (8).

Приравнивая между собой полученные таким образом выражения для коэффициента вертикальной полноты, получим: *j*

$$
\frac{\delta_z}{\alpha_z} = \frac{V_z}{S_z \cdot z} = \frac{\alpha L B \cdot z^{j+1}}{T^j (j+1)} \cdot \frac{T^j}{\alpha L B \cdot z^j} \cdot \frac{1}{z} = \frac{1}{j+1};
$$
  

$$
\alpha_z = \delta_z (j+1).
$$

Учитывая, что длины горизонтальных ватерлиний в зависимости от осадки изменяются незначительно, то можно приближенно принять, что все они равны между собой и равны длине судна:  $L_z = L$ . Тогда коэффициент общей полноты при осадке судна по какую-либо произвольную горизонтальную ватерлинию можно выразить по формуле:

$$
\delta_z = \frac{V_z}{LB_z \cdot z},
$$
  
 
$$
B \quad m \quad B \quad m \quad 1 - \beta
$$
 (12)

где, согласно формуле (5),  $B_z = \Phi_z = 2 \cdot \frac{B}{2\tau m} z^m = \frac{B}{\tau m} \cdot z^m$ *T*  $z^m = \frac{B}{\sqrt{a^m}}$  $B_z = \Phi_z = 2 \cdot \frac{B}{2T^m} z^m = \frac{B}{T^m} \cdot z^m$ ,  $m = \frac{1-\beta}{\beta}$ .

Подставляя данное выражение для *Bz* <sup>в</sup> формулу (12), <sup>и</sup> <sup>с</sup> учетом формулы (9), получим:

$$
\delta_z = \frac{\alpha L B \cdot z^{j+1}}{T^j (j+1)} \cdot \frac{T^m}{L B \cdot z^m \cdot z} = \frac{\alpha T^{m-j}}{j+1} \cdot z^{j+1-(m+1)} = \frac{\alpha}{(j+1)T^{j-m}} \cdot z^{j-m}.
$$

Обозначим  $j - m = p$ . Учитывая формулы (4) и (10), можно записать:

$$
p = \frac{\alpha}{\delta} - 1 - \frac{1 - \beta}{\beta} = \frac{\alpha - \delta}{\delta} - \frac{1 - \beta}{\beta} = \frac{\beta \cdot \alpha - \beta \cdot \delta - \delta + \beta \cdot \delta}{\delta \cdot \beta} = \frac{\alpha \cdot \beta - \delta}{\beta \cdot \delta}.
$$
 (13)

Тогда:

$$
\delta_z = \frac{\alpha}{(j+1)T^p} \cdot z^p.
$$

Подставляя данное выражение для  $\delta_z$  в формулу (11) получим:

$$
\alpha_z = \delta_z(j+1) = \frac{\alpha \cdot z^p(j+1)}{(j+1)T^p} = \frac{\alpha}{T^p} \cdot z^p = \alpha \cdot \left(\frac{z}{T}\right)^p.
$$
 (14)

Итак, площадь какой-либо горизонтальной ватерлинии на участке до 0,2*L* в корму от носового перпендикуляра при заданной аппликате *z* определяется формулой (7):

$$
\frac{LB \cdot z^m}{T^m} \left[ 0, 2 - \frac{2^n}{n+1} \cdot \left( 0, 5^{n+1} - 0, 3^{n+1} \right) \right],
$$
  
где, согласно формулам (2), (4), (13), (14),  $n = \frac{\alpha_z}{1 - \alpha_z}$ ,  $m = \frac{1 - \beta}{\beta}$ ,  $\alpha_z = \alpha \cdot \left( \frac{z}{T} \right)^p$ ,  $p = \frac{\alpha \cdot \beta - \delta}{\beta \cdot \delta}$ .

Если необходимо найти разность между двумя такими площадями ватерлиний с аппликатами  $z_2 = H + 2,4$  и  $z_1 = T$ , где  $z_1$  – осадка судна по КВЛ,  $z_2$  – отстояние палубы бака от основной плоскости, *H* – высота борта, то сначала должны быть определены параметры, входящие в формулу (7) для каждой из двух ватерлиний:

$$
p = \frac{\alpha \cdot \beta - \delta}{\beta \cdot \delta};
$$
  
\n
$$
\alpha_{z_1} = \alpha \cdot \left(\frac{z_1}{T}\right)^p = \alpha \cdot \left(\frac{T}{T}\right)^p = \alpha;
$$
  
\n
$$
\alpha_{z_2} = \alpha \cdot \left(\frac{z_2}{T}\right)^p = \alpha \cdot \left(\frac{H + 2\beta}{T}\right)^p;
$$
  
\n
$$
n_1 = \frac{\alpha_{z_1}}{1 - \alpha_{z_1}} = \frac{\alpha}{1 - \alpha};
$$
  
\n
$$
\alpha(H + 2\beta)^p = \alpha(H + 2\beta)^p
$$

$$
n_2 = \frac{\alpha_{z_2}}{1 - \alpha_{z_2}} = \frac{\frac{\alpha (H + 2, 4)^p}{T^p}}{1 - \frac{\alpha (H + 2, 4)^p}{T^p}} = \frac{\frac{\alpha (H + 2, 4)^p}{T^p}}{T^p - \alpha (H + 2, 4)^p} = \frac{\alpha (H + 2, 4)^p}{T^p - \alpha (H + 2, 4)^p};
$$
  

$$
m = \frac{1 - \beta}{\beta}.
$$

Искомая разность площадей, вычисляемых по формуле (7), с учетом подстановки в нее значений найденных параметров, выразится формулой:

$$
A_F = LB \cdot \left\{ \left( \frac{H+2,4}{T} \right)^m \cdot \left[ 0, 2 - \frac{2^{n_2}}{n_2 + 1} \cdot \left( 0, 5^{n_2 + 1} - 0, 3^{n_2 + 1} \right) \right] - \left[ 0, 2 - \frac{2^{n_1}}{n_1 + 1} \cdot \left( 0, 5^{n_1 + 1} - 0, 3^{n_1 + 1} \right) \right] \right\}.
$$
 (15)

**Выводы.** Применяя данный метод приближенного моделирования судовой поверхности, можно достаточно просто вычислять не только площади ватерлиний и их разности, но и другие величины: объемы, статические моменты, моменты инерции и т. д. Подобные расчеты позволяют получить приближенные, оценочные значения различных характеристик проектируемого судна без использования теоретического чертежа, что может быть полезно на начальных этапах проектирования судна студентами в курсовых и дипломных проектах.

ЛИТЕРАТУРА:

- 1. Правила классификации и постройки высокоскоростных судов // Российский Морской Регистр Судоходства. Правила классификации и постройки морских судов. – СПб, 2008.
- 2. Правила класифікації та побудови морських суден // Регістр судноплавства України. Київ, 2002.

КОРШИКОВ Роман Юрьевич – к.т.н., доцент кафедры судостроения Херсонского филиала Национального университета кораблестроения им. адмирала Макарова.

Научные интересы:

– механика и проектирование судов;

– исследование эластичных конструкций судового назначения с учетом их конструктивной нелинейности;

– исследование напряженного состояния трехслойных пластин.

КОРШИКОВ Юрий Семенович – старший преподаватель кафедры общетехнических дисциплин Херсонского филиала Национального университета кораблестроения им. адмирала Макарова.

Научные интересы:

– механика и проектирование судов;

– исследование эластичных конструкций судового назначения с учетом их конструктивной нелинейности;

– исследование напряженного состояния трехслойных пластин.